#### **Data Sheet – EnOcean to BACnet Gateway 868 MHz**

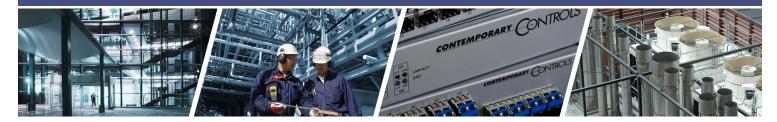

## **EnOcean to BACnet Gateway 868 MHz**

Integrate your EnOcean wireless devices to BACnet systems with the Contemporary Controls' bidirectional EnOcean to BACnet Gateway. Most EnOcean wireless energy-harvesting devices are freely-positionable, self-powered, and suitable for retrofits and newly constructed buildings. EnOcean technology provides high flexibility through ease of use and installation. Devices are upgradable, expandable, and flexible to relocate at any time.

The EnOcean to BACnet Gateway provides the systems integrator with a flexible building block when integrating EnOcean wireless devices to BACnet/IP networks or expanding the number of EnOcean points in an existing building automation system. Thanks to virtual routing technology, our gateway seamlessly discovers and connects to EnOcean devices and makes them appear as individual BACnet-compliant devices. You can upload a CSV file to the gateway that contains information for all of the EnOcean devices you wish to use with the gateway. This can save you a lot of configuration time. The gateway creates a set of BACnet objects, specific for each EnOcean Equipment Profile (EEP), and decodes the received EnOcean data into standard BACnet objects, such as analog-inputs for temperatures, humidity, light levels, etc. and multistate objects for EnOcean values that represent multiple states,

for easy integration to BACnet system - saving the head-end from decoding the transmitted EnOcean data.

The EnOcean to BACnet Gateway provides the ultimate in flexibility. It features EnOcean device discovery with built-in EEP and web-page configuration using a common web browser. There are no external tools required for configuration. This allows EnOcean devices to be easily combined with BACnet devices and supervisors into one automation system.

Using remote commissioning the gateway can configure EnOcean output devices to be controlled by specific input devices. This can save you from the manual linking that requires repeatedly pressing buttons on the EnOcean devices until they are linked and can make installation of EnOcean devices much easier.

The EnOcean to BACnet Gateway can be DIN-rail or panel mounted requiring one 10/100 Mbps Ethernet connection, and 24VAC/VDC power. Its half-wave rectified power supply allows sharing of power with other half-wave devices.

The gateway can also remotely configure EnOcean devices which support EnOcean remote configuration.

#### **Versatile Gateway and Control Device**

- Bidirectional gateway functionality between EnOcean Wireless and BACnet/IP
- EnOcean device discovery
- Remote commissioning of link tables and configuration settings
- Each EnOcean device appears as virtual BACnet device to aid in integration
- Received EnOcean data is decoded into standard BACnet objects
- Built-in EnOcean Device Profiles for seamless integration
- Webpage configuration—no external tools or software required

#### **Convenient Installation**

- 10/100 Mbps Ethernet with auto-negotiation and Auto-MDIX
- 24 VAC/VDC powered
- DIN-rail or panel mounting
- EnOcean SMA connector provides flexible antenna options

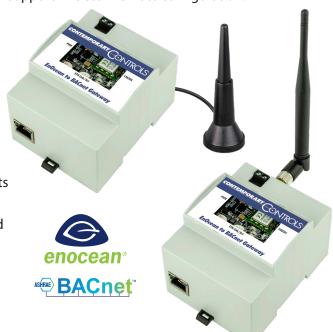

# **EnOcean to BACnet Gateway – Overview**

## **Power Diagram**

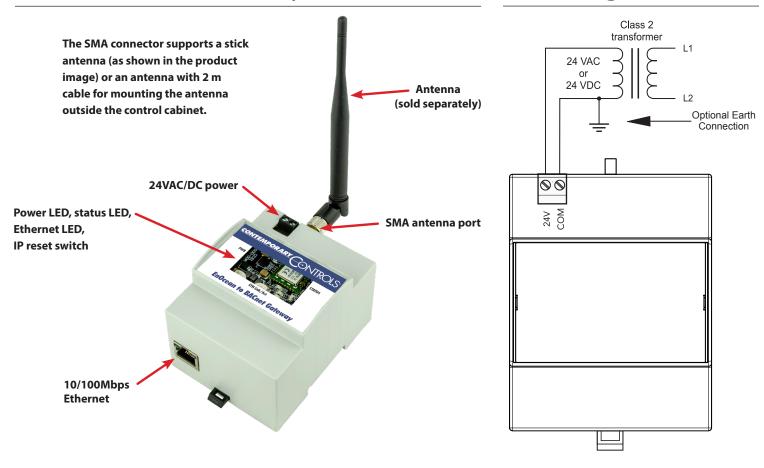

# **Mechanical Drawing**

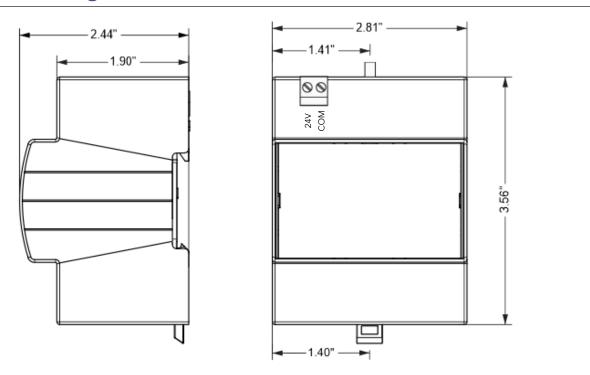

#### **Web Page Configuration**

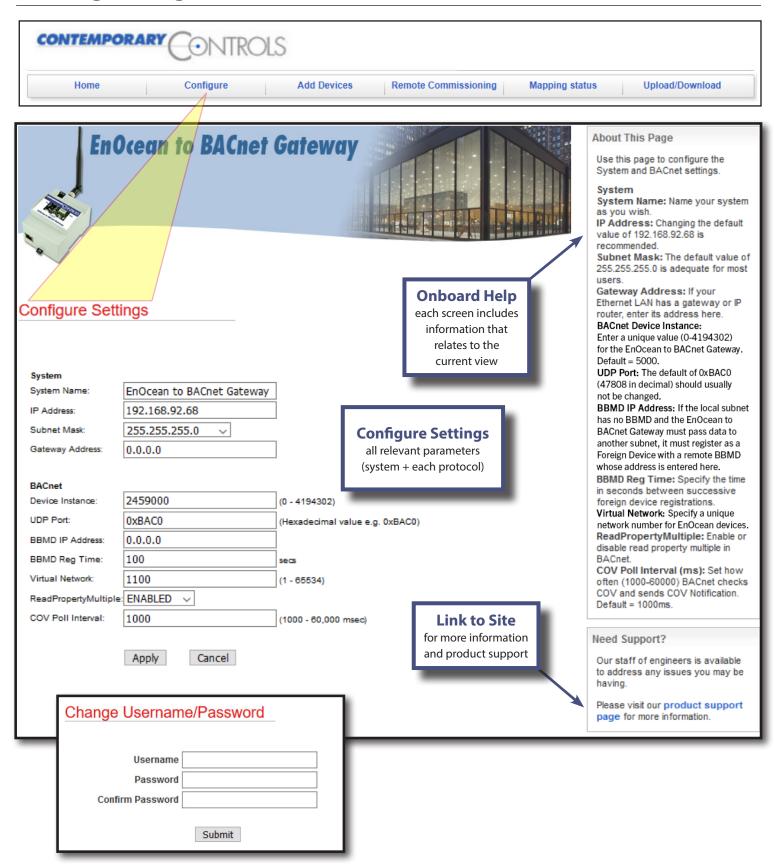

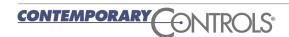

## **Web Page Configuration — Continued**

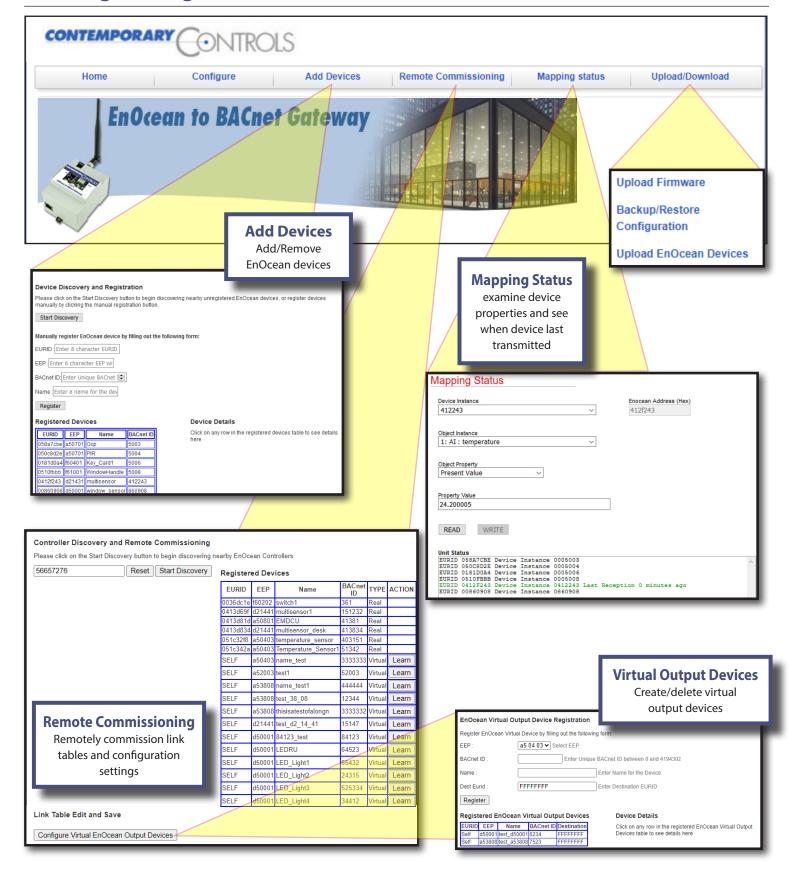

#### **Virtual BACnet Routing**

Via the EnOcean to BACnet gateway webpages you can discover EnOcean devices or manually enter them into the gateway. You will select the appropriate EEP for each EnOcean device. Once entered into the gateway, a virtual BACnet device will be created and can be discovered from a BACnet client or head-end. This virtual BACnet device will have appropriate BACnet objects to expose the data provided by the EnOcean device, such as Analog-Input objects for temperatures, humidity, light levels, etc. and multistate objects for conditions reported by the EnOcean device and binary objects for simple on/off EnOcean status. Each device will also have an RSSI object which provides the signal strength for the last received EnOcean message from the associated EnOcean device. It will also have a Minutes after Last Reception object which will indicate when the gateway last received a message from the EnOcean device. A value of "-1" indicates it never received a message since it last powered up. These are only for EnOcean input devices such as sensors, rocker switches, etc. Virtual output devices will not have these objects. The

gateway will refresh the values in these objects when new EnOcean messages are received. A COV subscription can also be used to keep the BACnet client up to date with the changing data in these objects.

With the BACnet protocol, physical BACnet devices are assigned unique device instances. In this way, any BACnet device within the same BACnet internetwork can be uniquely identified. Accommodations must be made for non-BACnet compliant devices such as EnOcean devices but the ability to uniquely identify each EnOcean device within the BACnet internetwork can be retained thanks to the EnOcean to BACnet gateway and the concept of virtual networking. Collectively, all the selected EnOcean devices are assigned to a virtual BACnet network number during configuration. Using the concept of virtual BACnet routing, each uniquely addressed EnOcean device appears as an individual BACnet device with a unique BACnet device instance assignment. Within this BACnet device are a collection of BACnet objects that relate to the data the EnOcean devices transmit.

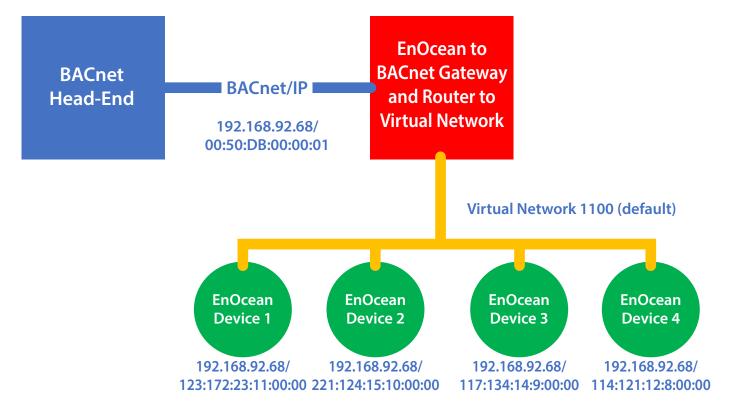

The BACnet head-end sees the EnOcean devices as standard BACnet devices through the EnOcean to BACnet Gateway, which acts as a BACnet router to the virtual network containing the EnOcean devices. Each EnOcean device has the IP address of the gateway and appears to be on network 1100 with an automatic BACnet MAC address.

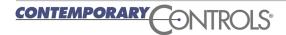

## **Controlling Output EnOcean Devices**

The EnOcean to BACnet gateway can also be used to control output EnOcean devices. It does this by masguerading as a real EnOcean input device. It can masquerade as multiple devices. For example, it can masquerade as a rocker switch, F6-02-02. Using the Virtual Output Device webpage you can create multiple virtual output devices, each with their own selected EEP type, for example F6-02-02 for the rocker switch. The gateway will then create a BACnet device which a BACnet device can control. Once the BACnet device has written all of the objects of the virtual output device, it will transmit an EnOcean message, just like a real EnOcean device it is emulating. The destination EURID can be configured when creating the virtual output device. Using FFFFFFF will allow all devices to receive this message. If you use a unique destination EURID, you can send this message to only one real EnOcean device.

Manual linking or remote commissioning can be used to allow the gateway to control a real EnOcean output device. To use manual linking, put the real EnOcean device in linking mode, then press the "Learn" button on the gateway's remote commissioning webpage for the created virtual output device. The gateway will send an EnOcean learn message which will allow it to manually link to the real EnOcean output device. If the real output device supports remote commissioning, then download the link table of the real EnOcean output device and add the desired virtual output device to the link table and save this to the real output device. The "Locate" button on the remote commissioning page can be used to confirm the real output device is the correct device if they support the remote commissioning locate feature.

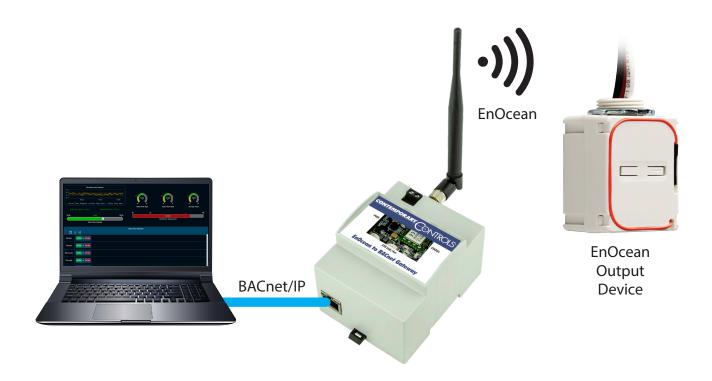

# **BACnet Protocol Implementation Conformance (PIC) Statement**

| CONTEMPORARY                                                                                                    | ONTROLS <sup>®</sup>                                                                             | 1                                                                                                    |
|----------------------------------------------------------------------------------------------------|--------------------------------------------------------------------------------------------------|----------------------------------------------------------------------------------------------------|
| EnOcean to BACnet Gateway                                                                                                    |                                                                                                  |                                                                                                    |
| <b>BACnet Protocol Implementa</b>                                                                                                    | tion Conformance Statemer                                                                        | nt (Annex A)                                                                                                    |
| Date:     April 15, 2024       Vendor Name:     Contemporary Controls       Product Name:     EnOcean to BACnet Gateway       Product Model Number:     BASGE-EN868 or BASGE-EN902                                                                                                    |                                                                                                  |                                                                                                    |
| Applications Software Version: 2.0 Firmware Revision: 2.0 BACnet Protocol Revision: 14  Product Description: EnOcean to BACnet/IP gateway.                                                                                                    |                                                                                                  |                                                                                                    |
| BACnet Standardized Device Profile (Annex L):  BACnet Operator Workstation (B-OWS) BACnet Advanced Operator Workstation (B-AWS) BACnet Advanced Operator Workstation (B-AWS) BACnet Application Specific Controller (B-ASC) BACnet Operator Display (B-OD) BACnet Building Controller (B-BC) BACnet Smart Sensor (B-SS) BACnet Smart Actuator (B-SA)                                                                                                    |                                                                                                  |                                                                                                    |
| List all BACnet Interoperability Building Blo DS-RP-B Data Sharing — ReadProperty DS-WP-B Data Sharing — WriteProperty DS-RPM-B Data Sharing — ReadProperty DS-COV-B Data Sharing — ChangeOfVa                                                                                                    | - B DM-DDB-B Device Manage<br>- B DM-DOB-B Device Manage<br>/Multiple - B DM-DCC-B Device Manage | ment — Dynamic Device Binding – B<br>ment — Dynamic Object Binding – B<br>ment — Device Communication Control – B |
| Segmentation Capability:  Able to transmit segmented messages  Able to receive segmented messages                                                                                                    | Window Size:<br>Window Size:                                                                     |                                                                                                    |
| Standard Object Types Supported:                                                                                                    |                                                                                                  |                                                                                                    |
| Object Type Supported Analog Input                                                                                                    | Can Be Created Dynamically No                                                                    | Can Be Deleted Dynamically No                                                                                     |
| Analog Output                                                                                                    | No                                                                                               | No                                                                                                    |
| Binary Input                                                                                                    | No                                                                                               | No                                                                                                    |
| Binary Output                                                                                                    | No                                                                                               | No                                                                                                    |
| Device                                                                                                    | No                                                                                               | No                                                                                                    |
| Analog Value                                                                                                    | No                                                                                               | No                                                                                                    |
| Multistate Value                                                                                                    | No                                                                                               | No                                                                                                    |
| No optional properties are supported.  Data Link Layer Options:  BACnet IP, (Annex J) BACnet IP, (Annex J), Foreign Device Point-To-Point, EIA 232 (Clause 10), baud rate(s): Point-To-Point, modem, (Clause 10), baud rate(s): Clause 10, baud rate(s): Point-To-Point, modem, (Clause 10), baud rate(s): ATA 878.1, 2.5 Mb. ARCNET (Clause 8) ATA 878.1, EIA-485 ARCNET (Clause 8), baud rate(s): BACnet/Zigbee (Annex O) MS/TP master (Clause 9), baud rate(s): |                                                                                                  |                                                                                                    |
| Device Address Binding: Is static device binding supported? (This i devices.) ☐ Yes ☐ No                                                                                                    | s currently necessary for two-way communic                                                       | ation with MS/TP slaves and certain other                                                                         |
| Networking Options:  Router, Clause 6 — List all routing con Annex H, BACnet Tunnelling Router of BACnet/IP Broadcast Management De Does the BBMD support registrations Does the BBMD support network add                                                                                                    | vice (BBMD) s by Foreign Devices?                                                                | et-MS/TP, etc.                                                                                                    |
| ☑ ISO 10646 (UTF-8)   ☐ IBM™                                                                                                    | ets does not imply that they can all be suppo<br>!/Microsoft™ DBCS                               | 359-1                                                                                                    |
| If this product is a communication gateway,<br>EnOcean gateway support.                                                                                                    | describe the types of non-BACnet equip                                                           | ment/network(s) that the gateway supports:                                                                        |
| Network Security Options:  ☐ Non-secure Device — is capable of operatin ☐ Secure Device — is capable of using BACne ☐ Key Server (NS-KS BIBB)                                                                                                    |                                                                                                  |                                                                                                    |
| April 15, 2024                                                                                                    |                                                                                                  | PI-ENOGTWY0-AA0                                                                                                   |

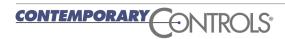

#### **Data Sheet - EnOcean to BACnet Gateway 868 MHz**

## **Specifications**

**Power Requirements** 24 VAC  $\pm$  10% 6VA 47-63 Hz or 24VDC  $\pm$  10% 3W (Class 2 Circuits Only)

**Operating Temperature** 0°C to +60°C

**Storage Temperature** -40°C to +85°C

**Relative Humidity** 10–95%, non-condensing

**Protection** IP30

**Communication Ethernet EnOcean** 

Compliance **IEEE 802.3** EnOcean to BACnet Gateway 868 MHz

**Protocols supported** BACnet/IP **EnOcean** 

Data rate 10 Mbps, 100 Mbps Physical layer 10BASE-T, 100BASE-TX

Distance 100 m (max) 30 m indoors typically

Port connector Shielded RJ-45 **SMA** 

**LEDs** Tx/Rx L (Link)

> Green = 100 Mbps Green = activity

Flash = activity

BASGE-ANT868 Antenna EN868 stick antenna: 50 ohm, gain 0.86 dBi,

EnOcean to BACnet Gateway 868 MHz

EN868 stick antenna

efficiency 25%

BASGF-ANT868-2M EN868 antenna with 2 m cable: 50 ohm, gain 0.68 dBi,

efficiency 55%

**Regulatory Compliance** FCC CFR 47, Part 15 Subpart C

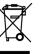

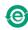

## **Ordering Information**

Model **RoHS** Description

BASGE-EN868

Antennas are sold separately **BASGE-ANT868** 

BASGE-ANT868-2M

EN868 antenna with 2 m cable

China

**United States** 

**Contemporary Control Contemporary Controls** (Suzhou) Co. Ltd Systems, Inc.

Tel: +1 630 963 7070 Tel: +86 512 68095866 Fax:+1 630 963 0109 Fax: +86 512 68093760

info@ccontrols.com info@ccontrols.com.cn **United Kingdom** 

**Contemporary Controls Ltd** 

Tel: +44 (0)24 7641 3786 Fax:+44 (0)24 7641 3923

ccl.info@ccontrols.com

Germany

**Contemporary Controls GmbH** 

Tel: +49 341 520359 0 Fax: +49 341 520359 16

ccg.info@ccontrols.com

www.ccontrols.com

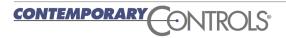